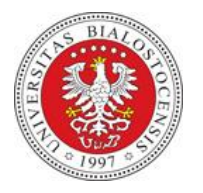

BR.0210.1.58.2023

# **Zarządzenie nr 58 Rektora Uniwersytetu w Białymstoku z dnia 26 września 2023 r.**

# **w sprawie zdalnego dostępu do systemów teleinformatycznych Uniwersytetu w Białymstoku**

Na podstawie § 17 ust. 4 pkt 2 Statutu Uniwersytetu w Białymstoku zarządzam, co następuje:

# § 1

Zarządzenie ustala zasady zdalnego dostępu do zasobów teleinformatycznych Uniwersytetu w Białymstoku, zwanych dalej "zasobami teleinformatycznymi".

# § 2

- 1. Zdalny dostęp do zasobów teleinformatycznych jest realizowany za pomocą usług VPN i certyfikatów znajdujących się na kluczach sprzętowych.
- 2. Kanclerz powołuje i odwołuje:
	- 1) Administratora Kluczy,
	- 2) Administratora Serwera Certyfikacji,
	- 3) Administratora Serwera VPN.

# § 3

- 1. Decyzję o nadaniu/odebraniu pracownikowi Uniwersytetu zdalnego dostępu do zasobów teleinformatycznych podejmuje kanclerz na wniosek kierownika jednostki organizacyjnej. Wzór wniosku stanowi Załącznik do niniejszego Zarządzenia.
- 2. Korzystanie przez pracownika ze zdalnego dostępu do zasobów teleinformatycznych poza siedzibą uczelni odbywa się za zgodą pracodawcy.

Po podjęciu decyzji o nadaniu pracownikowi uprawnienia do zdalnego dostępu do zasobów teleinformatycznych:

- 1) Administrator Kluczy przygotowuje klucz sprzętowy,
- 2) Administrator Serwera Certyfikacji zatwierdza wydanie certyfikatu,
- 3) Administrator Serwera VPN przypisuje certyfikat w systemie VPN.

#### § 5

- 1. Upoważniony pracownik odbiera osobiście klucz sprzętowy u Administratora Kluczy potwierdzając odbiór własnoręcznym podpisem.
- 2. Klucz sprzętowy może być używany wyłącznie przez upoważnionego pracownika.
- 3. Uwierzytelnianie do zasobów teleinformatycznych realizowane jest za pomocą certyfikatu znajdującego się na kluczu sprzętowym oraz unikatowego hasła znanego jedynie upoważnionemu pracownikowi.
- 4. Klucz sprzętowy oraz unikatowe hasło nie mogą być udostępniane osobom trzecim.
- 5. W razie zgubienia lub kradzieży klucza sprzętowego, pracownik zobowiązany jest do natychmiastowego zgłoszenia incydentu bezpieczeństwa do Administratora Serwera Certyfikacji.

#### § 6

- 1. Zdalny dostęp do zasobów teleinformatycznych może zostać nadany, za zgodą kanclerza, pracownikom podmiotu zewnętrznego.
- 2. Zdalny dostęp, o którym mowa w ust. 1, nadaje się w celu przeprowadzenia prac serwisowych, uruchomienia zdalnej sesji terminalowej lub innego oprogramowania penetracyjnego z serwisowanego serwera.
- 3. Prace, o których mowa w ust. 2, mogą być realizowane wyłącznie pod nadzorem ASI.

§ 7

Administrator Kluczy prowadzi rejestr zdalnego dostępu do systemów teleinformatycznych Uniwersytetu w Białymstoku.

#### $§ 8$

Za czynności techniczne związane z nadaniem dostępu do zasobów teleinformatycznych, znajdujących się w Uniwersytecie w Białymstoku oraz systemów informatycznych, funkcjonujących w Uniwersytecie w Białymstoku odpowiedzialny jest Administrator Systemów Informatycznych (ASI).

§ 9

Osoba korzystająca ze zdalnego dostępu do zasobów teleinformatycznych jest zobowiązana do przestrzegania Instrukcji zarządzania systemem informatycznym w Uniwersytecie w Białymstoku, określonej w odrębnych przepisach.

### § 10

- 1. Korzystanie przez pracownika ze zdalnego dostępu do zasobów teleinformatycznych jest realizowane z wykorzystaniem sprzętu komputerowego będącego własnością uczelni.
- 2. Sprzęt komputerowy, na którym realizowany jest zdalny dostęp do zasobów teleinformatycznych, powinien być objęty ochroną antywirusową i zabezpieczeniem dostępu sieciowego.
- 3. Sprzęt komputerowy, na którym realizowany jest zdalny dostęp do zasobów teleinformatycznych, nie może być udostępniany osobom trzecim.

### § 11

- 1. Zdalny dostęp do zasobów teleinformatycznych powinien być realizowany poprzez wykorzystanie zaufanych internetowych punktów dostępowych, w bezpiecznym otoczeniu, minimalizującym zagrożenia m.in. napadu, kradzieży oraz możliwości podejrzenia przetwarzanych informacji przez osoby nieuprawnione.
- 2. Po zakończeniu korzystania ze zdalnego dostępu do zasobów teleinformatycznych należy zamknąć połączenie VPN.

### § 12

Naruszenie bezpieczeństwa zdalnego dostępu do systemów teleinformatycznych jest traktowane jako naruszenie obowiązków służbowych i może skutkować odpowiedzialnością dyscyplinarną.

### § 13

Odebranie uprawnienia do zdalnego dostępu do systemów teleinformatycznych, tj. zablokowanie konta VPN lub unieważnienie certyfikatu następuje:

- 1) gdy zakończy się okres, na który uprawnienie zostało przyznane,
- 2) decyzją kanclerza,
- 3) z dniem rozwiązania umowy o pracę,
- 4) na skutek kompromitacji certyfikatu, tj. upublicznienia klucza prywatnego znajdującego się na kluczu sprzętowym,
- 5) na wniosek kierownika jednostki organizacyjnej.

### § 14

- 1. Klucz sprzętowy jest własnością Uniwersytetu w Białymstoku.
- 2. Klucze sprzętowe pracowników administracji centralnej są finansowane ze środków ogólnouczelnianych.
- 3. Klucze sprzętowe pracowników jednostek organizacyjnych są finansowane ze środków własnych jednostek, z zastrzeżeniem ust. 4.
- 4. Klucze sprzętowe dziekanów wydziałów, dyrektorów instytutów i dyrektora filii są finansowane ze środków ogólnouczelnianych.

## § 15

Zarządzenie wchodzi w życie z dniem podpisania.

Rektor Uniwersytetu w Białymstoku Prof. dr hab. Robert W. Ciborowski

Załącznik do Zarządzenia nr 58 Rektora Uniwersytetu w Białymstoku z dnia 26 września 2023 r.

#### *……………………………………………… ………………………………………………*

*jednostka organizacyjna Miejscowość, data*

#### **Kanclerz**

#### **Uniwersytetu w Białymstoku**

#### *Wniosek o nadanie/odebranie*

# *zdalnego dostępu do systemów informatycznych Uniwersytetu w Białymstoku* **Dane pracownika**

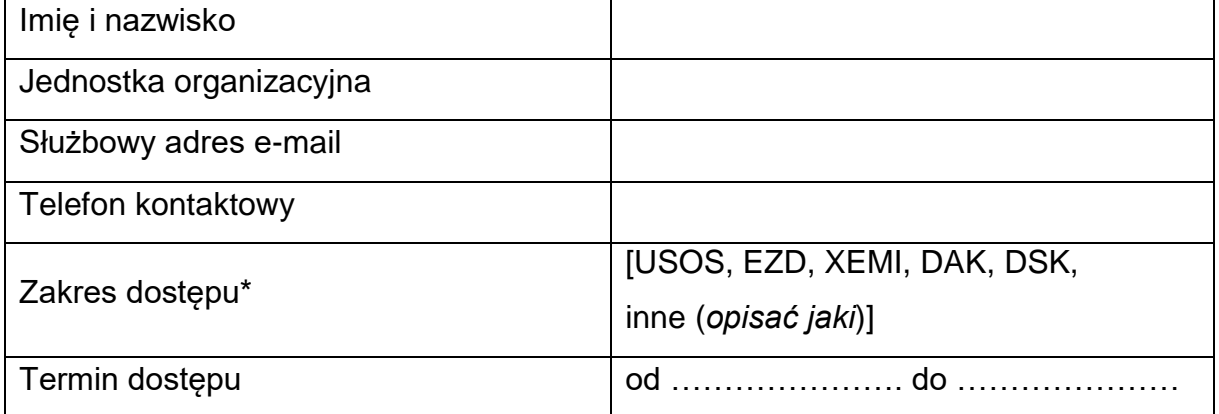

*\* zaznaczyć właściwe*

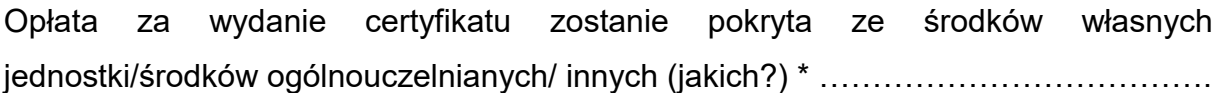

*………………….………………………………*

*podpis kierownika jednostki organizacyjnej*

Decyzja kanclerza

*…………………………………………………………………………………………………*

*…………………………………………………*

*podpis*

# **Potwierdzenie odbioru klucza sprzętowego**

Klucz sprzętowy odebrałam/odebrałem dnia …………….…………..,

 *….……………………..……………..*

*podpis upoważnionego pracownika*